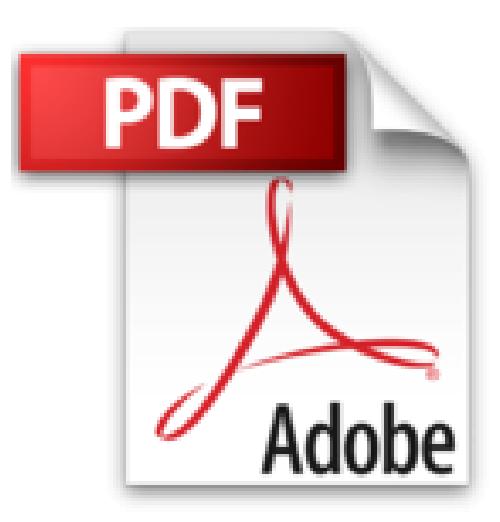

# **Voice Reader Studio 15 Deutsch / German: Professionell Vertonen**

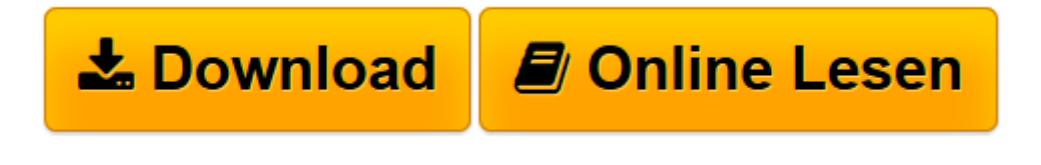

[Click here](http://bookspode.club/de/read.php?id=3866912048&src=fbs) if your download doesn"t start automatically

## **Voice Reader Studio 15 Deutsch / German: Professionell Vertonen**

Linguatec Language Technologies

**Voice Reader Studio 15 Deutsch / German: Professionell Vertonen** Linguatec Language Technologies

1. EINZIGARTIGE SPRACHQUALITÄT: Sie basiert auf umfangreichen Studioaufnahmen professioneller Sprecher. Das hört man! | 2. INDIVIDUELLE ANPASSBARKEIT DER AUSSPRACHE (TEXTUELL UND PHONETISCH) ÜBER WÖRTERBÜCHER | 3. MULTILINGUALE STIMMEN (ML-STIMMEN) VERBESSERN DIE AUSSPRACHE FREMDSPRACHIGER BEGRIFFE: Einige Stimmen besitzen eine ML-Erweiterung. Innerhalb des Textes können Sie so einzelnen Wörtern oder Textpassagen eine bestimmte Sprache zuweisen | 4. EINFACHE BEDIENUNG DANK INTUITIVEM EDITOR | 5. BEQUEME VOICE MARKUPS FÜR SPRECHERWECHSEL, PAUSENSTEUERUNG, BUCHSTABIERMODUS... | 6. INDIVIDUALISIERUNG DURCH ANLEGEN VON SPRECHERPROFILEN | 7. UNTERSTÜTZUNG VIELFÄLTIGER DATEIFORMATE | 8. SCHNELLE UMWANDLUNG VON TEXT IN AUDIO | 9. VARIABLER AUDIOEXPORT (WAV, MP3) Sie können Tonqualitäten von 16 KBit/s bis 320 KBit/s bei MP3 einstellen. Für das WAV-Format stehen PCM 8000 bis 48000 kHz 8/16 Bit Mono zur Verfügung | 10. DIREKTE INTEGRATION IN MS WORD, OUTLOOK UND POWERPOINT (2007, 2010 UND 2013) | 11. SCHNELLZUGRIFF AUS ANDEREN PROGRAMMEN MITTELS VOICE READER STUDIO 15 DIRECT: Benutzen Sie die Mini-Anwendung von Voice Reader Studio 15, um sich markierten Text in allen Anwendungen, Dokumenten oder Webseiten vorlesen zu lassen | 12. VERFÜGBAR IN 45 SPRACHEN mit männlichen und weiblichen Stimmen |13. UNÜBERTROFFENES PREIS-LEISTUNGS-VERHÄLTNIS | 14. VIELFÄLTIGE EINSATZMÖGLICHKEITEN: Vertonung von Trainingsunterlagen, Firmenvideos, Werbematerialien und Präsentationen / E-Learning und Sprachenlernen / Verkehrsdurchsagen und Fahrgastinformationen / Vorlesen von Dokumenten, E-Mails, PDFs, ePubs / Erstellung von Hörbüchern / Vertonung von Reiseführern, Handbüchern und Apps / Erleichterung des Korrekturlesens durch gleichzeitiges Hören / Unterstützung von Personen mit Sehschwäche und Dyslexie | SYSTEMANFORDERUNGEN: Windows Vista, 7 oder 8 / Festplattenspeicher: 2 GB / Arbeitsspeicher: 2 GB RAM / Unterstützte Dateiformate: pdf, doc, docx, html, rtf, epub, txt

**[Download](http://bookspode.club/de/read.php?id=3866912048&src=fbs)** [Voice Reader Studio 15 Deutsch / German: Professio ...pdf](http://bookspode.club/de/read.php?id=3866912048&src=fbs)

**[Online lesen](http://bookspode.club/de/read.php?id=3866912048&src=fbs)** [Voice Reader Studio 15 Deutsch / German: Profess ...pdf](http://bookspode.club/de/read.php?id=3866912048&src=fbs)

### **Downloaden und kostenlos lesen Voice Reader Studio 15 Deutsch / German: Professionell Vertonen Linguatec Language Technologies**

Einband: DVD-ROM

Kurzbeschreibung

Professionell Vertonen

Mit der neuen Version 15 von Voice Reader Studio ist es gelungen, die Qualität der Sprachausgabe spürbar zu verbessern, die Stimmen klingen natürlich und sind von menschlichen Sprechern kaum zu unterscheiden. Vertonen Sie bequem Trainingsunterlagen, Hörbücher, Verkehrsdurchsagen, Präsentationen etc. und sparen Sie sich so Aufnahmen in teuren Tonstudios. Die erzeugten Audio-Dateien dürfen einer Vielhörerschaft zur Verfügung gestellt werden.

Ihre Vorteile auf einen Blick:

- Einzigartige Sprachqualität
- Professionelle Erzeugung von Audiodateien als MP3 oder WAV
- Beliebige Texte können in Audio umgewandelt werden
- Kostengünstige Alternative zum Tonstudio
- Lizenzrechtlich unbegrenzte Verbreitung der erzeugten Audio-Dateien
- In 45 Sprachen verfügbar

#### Einfache Bedienung:

- Der intuitive Eidtor bietet Ihnen alles, was Sie für die professionelle Vertonung benötigen
- Mittels Wörterbuchverwaltung können Sie die Aussprache von Wörtern individuell anpassen
- Integration von Soundeffekten, z.B. Applaus oder Geräusche
- Abspeichern bestimmter Ausspracheeigenschaften in Sprecherprofilen
- Vielfältige Einstellungen für einfache Dialogregie, einschließlich Pausensteuerung
- Bequeme Integration in MS Word, Outlook und PowerPoint.
- Schnellzugriff auf Voice Reader Studio aus anderen Programmen heraus

#### Einsatzmöglichkeiten

- Vertonung von Trainingsunterlagen, Firmenvideos, Werbematerialien und Präsentationen
- E-Learning und Sprachenlernen
- Verkehrsdurchsagen in Bus, Bahn und Tram
- Informationssysteme an Flughäfen und Bahnhöfen
- Vorlesen von Dokumenten, E-Mails, PDFs, Epubs
- Erstellung von Hörbüchern und Podcasts
- Vertonung von Reiseführern und Handbüchern
- Vertonen von Apps
- Erleichterung des Korrekturlesens durch gleichzeitiges Hören
- Unterstützung von Personen mit Sehschwäche und Dyslexie

12 wichtige Gründe sprechen für Voice Reader Studio 15:

#### 1. Hochwertige Sprachen und Stimmen

Professionelle, natürlich klingende männliche und weibliche Stimmen in vielen Sprachen, die kaum mehr von einem menschlichen Sprecher zu unterscheiden sind. Sie basieren auf umfangreichen Studioaufnahmen von professionellen Sprechern.

2. Individuelle Anpassbarkeit der Aussprache (textuell und phonetisch)

Im intuitiv zu bedienenden Aussprache-Editor finden sich auch Nicht-Linguisten sofort zurecht. Dabei sind zwei Formen der Ausspracheanpassung möglich:

Über die einfache textuelle Umschreibung oder über die fein justierbare phonetische Umschreibung mittels phonetischem Alphabet.

3. Multilinguale Stimmen verbessern die Aussprache fremdsprachiger Begriffe

Einige Stimmen besitzen eine Multi-Language-Erweiterung (ML), d.h. sie sind mehrsprachig. Innerhalb des Textes können Sie so einzelnen Wörtern oder Textpassagen eine bestimmte Sprache zuweisen und damit die Aussprache verbessern.

Multilinguale Stimmen basieren auf Aufnahmen deutscher, französischer bzw. italienischer Sprecher in der jeweils ausländischen Sprache.

4. Bequeme Voice Markups für Sprecherwechsel, Pausensteuerung, Buchstabiermodus, etc.

Sie möchten Ihre vertonten Texte interessant gestalten? Dann fügen Sie direkt über das Menü "Voice Markups einfügen" verschiedene Voice Markups wie Sprecherwechsel, Pausensteuerung oder

Buchstabiermodus ein, verändern Sie Stimmlage, Geschwindigkeit oder Lautstärke und ergänzen Sie Ihre Texte durch eingespielte WAV-Dateien. Gestalten Sie so Ihre Audios spannend und abwechslungsreich.

5. Individualisierung durch Anlegen von Sprecherprofilen

Speichern Sie Ihre Wunschkombination aus einmal eingestellter Sprache, Stimme, Vorlesegeschwindigkeit, Tonhöhe, Lautstärke und Pausenlänge unter einem individuellen Sprecherprofil.

Über "Voice Markups einfügen" > "Sprecherprofil" können Sie dann ganz leicht einzelnen Textabschnitten das gewünschte Sprecherprofil zuweisen.

6. Unterstützung vielfältiger Dateiformate (pdf, doc, docx, html, rtf, epub, etc.)

7. Schnelle Umwandlung von Text in Audio

Binnen Sekunden lassen sich Texte in Audio umwandeln. Fünfmal so schnell, wie Sie Ihren Text lesen können, steht er Ihnen als Audio zur Verfügung. Sie haben bei der Vertonung mit Voice Reader Studio 15 keine unnötigen Wartezeiten oder Leerläufe.

8. Audioexport (WAV, MP3)

Mit Voice Reader Studio 15 können Sie Tonqualitäten im MP3-Format von 16 KBit/s bis 320 KBit/s einstellen. Für das WAV-Format stehen die Optionen PCM 8000 bis 48000 kHz 8/16 Bit Mono zur Verfügung.

9. Direkte Integration in MS Word, Outlook und PowerPoint

10. Schnellzugriff aus anderen Programmen mittels Voice Reader Studio 15 Direct

Benutzen Sie die Mini-Anwendung von Voice Reader Studio 15, um sich markierten Text in allen

Anwendungen, Dokumenten oder Webseiten vorlesen zu lassen.

11. Verfügbar in 45 Sprachen mit männlichen und weiblichen Stimmen

12. Unübertroffenes Preis-Leistungs-Verhältnis, für nur 499 € pro Sprache haben Sie zukünftig Ihr eigenes Tonstudio zur Hand und können die erzeugten Audios beliebig veröffentlichen.

Systemanforderungen:

- Betriebssystem: Windows Vista, Windows 7 oder Windows 8 (sowohl 32- und 64-bit)

- Freier Festplattenspeicher: Bis zu 2 GB je Sprache
- Arbeitsspeicher: 2 GB RAM
- Internetzugang für die Produktaktivierung
- Plug-ins stehen für folgende MS-Office-Anwendungen zur Verfügung:

Microsoft Word (Version 2007, 2010 und 2013)

Microsoft Outlook (Version 2007, 2010 und 2013)

Microsoft Power Point (Version 2007, 2010 und 2013)

Download and Read Online Voice Reader Studio 15 Deutsch / German: Professionell Vertonen Linguatec

Language Technologies #E5XUMPZT901

Lesen Sie Voice Reader Studio 15 Deutsch / German: Professionell Vertonen von Linguatec Language Technologies für online ebookVoice Reader Studio 15 Deutsch / German: Professionell Vertonen von Linguatec Language Technologies Kostenlose PDF d0wnl0ad, Hörbücher, Bücher zu lesen, gute Bücher zu lesen, billige Bücher, gute Bücher, Online-Bücher, Bücher online, Buchbesprechungen epub, Bücher lesen online, Bücher online zu lesen, Online-Bibliothek, greatbooks zu lesen, PDF Beste Bücher zu lesen, Top-Bücher zu lesen Voice Reader Studio 15 Deutsch / German: Professionell Vertonen von Linguatec Language Technologies Bücher online zu lesen.Online Voice Reader Studio 15 Deutsch / German: Professionell Vertonen von Linguatec Language Technologies ebook PDF herunterladenVoice Reader Studio 15 Deutsch / German: Professionell Vertonen von Linguatec Language Technologies DocVoice Reader Studio 15 Deutsch / German: Professionell Vertonen von Linguatec Language Technologies MobipocketVoice Reader Studio 15 Deutsch / German: Professionell Vertonen von Linguatec Language Technologies EPub